# **COOKIE POLICY WWW.INCALMI.IT**

# **USE OF COOKIES Clause 13 of Privacy Code**

Our website uses cookies in order to improve navigation, generate statistics and make our services as efficient and simple as possible. Cookies are not used for purposes other than these and they are usually installed directly by the owner of the website. By using our website, the user agrees to accept the use of cookies in accordance with the terms of use of cookies specified in this document.

# **WHAT ARE COOKIES?**

Cookies are text files containing information packages that are stored on your computer or on your mobile device each time you visit a site online through a browser. At each subsequent visit the browser sends these cookies to the website that originated them or to another site. Cookies allow sites to remember certain information in order to enable your easy and fast online navigation.

### **WHICH COOKIES DOES OUR WEBSITE USE?**

This website only uses technical and analytical cookies, strictly necessary for the provision of the service. Below are the types of technical cookies used in this site, with a description of their purposes linked to their use.

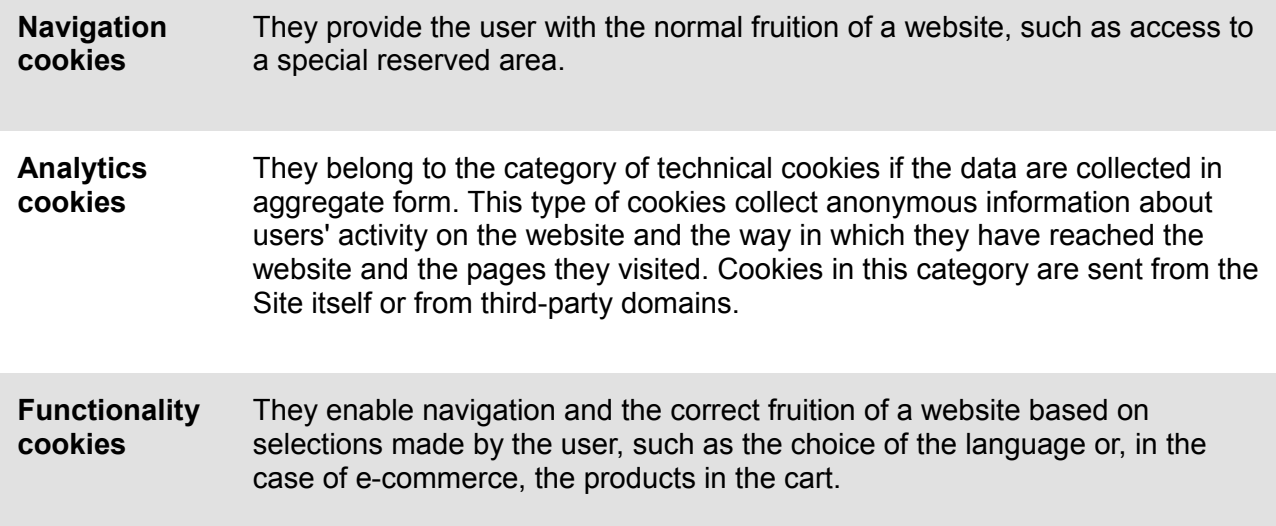

#### **THIRD-PARTY WEBSITES**

When visiting a website you may receive cookies both from the site being visited ("owners") and from websites managed by other organizations ("third parties"). A notable example is the presence of "social plugins" for Facebook, Twitter, Google+, LinkedIn, etc. Such sections of the page visited are directly generated by these websites and integrated into the page of the host website. The most common use of social plugins is aimed at sharing content in the social networks. The presence of these plugins entails the transmission of cookies to and from all the websites operated by third parties. The management of the information collected by "third parties" is governed by the relevant policies which we ask you to refer to. In order to ensure greater transparency and convenience, below please find the web addresses of the different terms and policies for cookie management.

Our website contains links to other Websites that have their own privacy policy. These privacy policies may be different from the one adopted by us, therefore we do not respond to third-party sites, such as Facebook, Google, Twitter, etc.

- [Facebook Policy >](https://www.facebook.com/help/cookies/) [- Twitter Policy >](https://support.twitter.com/articles/20170514) [- Google+ Policy >](http://www.google.it/intl/it/policies/technologies/cookies/)
- [Linkedin Policy >](https://www.linkedin.com/legal/cookie-policy)

# **GOOGLE ANALYTICS**

The site may also include certain components transmitted by Google Analytics, a web traffic analysis service provided by Google, Inc. ("Google"). Again we are dealing with third-party cookies collected and managed anonymously to monitor and improve the performance of the host site (performance cookies).

Google Analytics uses "cookies" to collect and analyze anonymous information about the behavior of use of the website (including the user's IP address). This information is collected by Google Analytics, which processes it in order to create reports for the website managers about the activities on the websites themselves. This site does not use (and does not allow third parties to use) Google's analysis tool to track or collect personal or identification information. Google will not associate your IP address with any other data held by Google or seek to link an IP address with the identity of a user. Google may also communicate this information to third parties if required by law or where such third parties process the information on Google's behalf. For more information, [click here >](https://www.google.it/intl/en/policies/privacy/partners/)

Users may selectively disable the action of Google Analytics by installing on their browser the optout component provided by Google. To disable the action of Google Analytics, [click here >](https://tools.google.com/dlpage/gaoptout?hl=en)

#### **COOKIE MANAGEMENT**

Users can decide whether to accept cookies by using the settings of their browser.

Warning: disabling all or part of the technical cookies can compromise the use of the functionalities of the website reserved for registered users. On the contrary, the usability of public content is still possible when completely disabling cookies. Disabling "third party"cookies does not compromise in any way navigability. This setting can be defined specifically for different websites and web applications. Furthermore the best browsers allow you to define different settings for "owners" cookies and "third-party" cookies.

# **HOW TO DISABLE COOKIES**

# **Chrome**

- 1. Run the Chrome Browser
- 2. Click on the menu in the toolbar of the browser next to the url entry window for navigation
- 3. Select Settings
- 4. Click on Show Advanced Settings
- 5. In the "Privacy" section click on the "Content Settings" button
- 6. In the "Cookies" section you can change the following cookie settings:
- Allowing the saving of data locally

Editing the local data only until you close your browser

Preventing sites from setting cookies

Blocking third-party cookies and website data

Managing the exceptions for some internet sites

Deleting one or all cookies

# **Mozilla Firefox**

- 1. Run the Mozilla Firefox Browser
- 2. Click on the menu in the toolbar of the browser next to the url entry window for navigation
- 3. Select Options

4. Select the Privacy panel

5. Click on Show Advanced Settings

6. In the "Privacy" section click on the "Content Settings" button

7. In the "Tracking" section you can change the following cookie settings:

Requesting sites not to perform any tracking

Notifying sites your availability to be tracked

Not expressing any preference about the tracking of personal data

8. From the "History" section you can:

By enabling "Use custom settings" select the acceptance of third-party cookies (always, only from most visited sites, never) and keep them for a specified period (until their expiry, at the closing of Firefox, ask every time)

Removing individual stored cookies

[For more information visit the page >](https://support.mozilla.org/en-US/kb/enable-and-disable-cookies-website-preferences)

### **Internet Explorer**

1. Run the Internet Explorer Browser

2. Click on the "Tools" button and choose Internet Options

3. Click on the Privacy tab under Settings and change the slider according to the desired action regarding cookies:

Block all cookies

Allow all cookies

Selection of sites from which to receive cookies: move the cursor in an intermediate position so as not to block or allow all cookies, then click on Sites, enter a website in the Web Site Address box and then press Block or Allow

[For more information visit the page >](http://windows.microsoft.com/en-us/windows/cookies-faq#1TC=windows-7)

# **Safari 6**

1. Run the Safari Browser

2. Click on Safari, select Preferences and click on Privacy

- 3. In the "Block Cookies" section specify how Safari must accept cookies from websites
- 4. In order to see which sites have stored cookies click on Details

[For more information visit the page >](https://support.apple.com/kb/PH17191?viewlocale=en_US&locale=it_IT)

# **Safari iOS (mobile devices)**

1. Run the iOS Safari Browser

2. Tap on Settings, then Safari

3. Tap on "Block Cookies" and choose from several options: "Never", "Third-party and advertisers" or "Always"

4. To delete all cookies stored by Safari, tap on Settings, then on Safari, and then on Delete Cookies and Data

# **Opera**

1. Run the Opera Browser

2. Click on Preferences, then on Advanced, and then click on Cookies

3. Select one of the following options:

Accept all cookies

Accept cookies only from the website I am visiting: the third-party cookies that are sent from a domain other than the one you are visiting will be rejected

Never accept cookies: all cookies will never be saved